#### **Adobe Photoshop CC 2019 Hack Patch Patch With Serial Key [Win/Mac] (April-2022)**

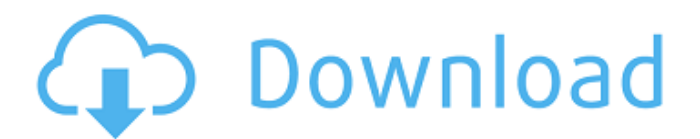

**Adobe Photoshop CC 2019 Crack + Download [Mac/Win] [2022-Latest]**

Whether you're a total novice or you're a long time user, you'll find Photoshop quick to use. However, things can get a bit complicated if you're doing multiple edits, especially if you're trying to run too many of them at the same time. Luckily, there are methods to help you keep your workflow organized and keep your computer responsive. To get started, we'll take a look at some of the different methods for keeping track of your files, more than one active at a time. 1. Saving Files as "Tags" Previously saved images can be used to replace the need to

# save a new file multiple times. This method will work with any version of Photoshop, and you can even save your "tags" or "project files" with Photoshop CS5, CS6 and CC. 1. Choose Window > Photoshop > Application. 2. Scroll to the right and choose Tags > Recently Used. You'll see a list of all the files you've saved in a folder and not yet saved as a new file. You can group these "tags" by name, and you can quickly search for tags by typing a name in the Search box. Using these saved tags is a great way to stay organized with your workflow. 2. Saving Files as "Projects" Adobe tells us that one of the benefits of using projects is to help keep track

# of your files for when you need them again. They also cite the ability to display all your projects at once, which is helpful in monitoring your work. 1. Choose Window > Photoshop > Application. 2. Scroll to the right and choose Projects > Recently Used. 3. You can either search for a tag or assign a name to the file. 4. After you've saved the file, you can get back to your file easily by clicking on the save file icon for any saved project. 5. You can continue to name your files with any name you wish, but if you ever need to go back to the file you had open last, it will still be listed as a project file. Saving a new file does not change the name of the file

saved in the "Projects" section. 1. Choose File > New. 2. You'll see all the tags in the Name box. 3. Choose a folder to save the new file in. 4. Save

**Adobe Photoshop CC 2019 Crack + License Key [2022-Latest]**

While Photoshop has been a very powerful software for professionals and casual users since its creation in 1984, its customer base has grown over the years. And with the shift in public interest towards digital editing, thanks to the introduction of smartphones and tablets, the number of casual and hobbyist users of Photoshop has expanded in the last few years. As a photo editor for a casual user,

# Photoshop has become pretty complicated and confusing, but not all photo editing software is the same. Photoshop has taken the best of what it has learned over the years and added a lot more features over the years. It is now a graphics editing software that has many different options and tools for editing photos, videos, creating new images, creating complex designs, writing and much more. Adobe Photoshop is a very powerful graphics editing software. Its application programming interface is very detailed with a number of different commands and options available to users of this software. It even offers a

# number of features that are not available in other similar programs. It is also a very complex piece of software for people who have some knowledge of programming and the world of computer programming. In this review we will help you understand how Adobe Photoshop has changed over the years and what it's features and capabilities are, in a fast and simple way. How To Use Photoshop Photoshop Elements is a versatile

graphics editing software that can create image editing and photo editing tools to some of its customers. It is a visual editing software that can be used to edit photos, create logos, illustrations, and much

# more. There are a few different ways to get Photoshop Elements. For a first-time user, most people would go to a website like Amazon and get a package that is free to use. It offers a lot of different benefits and can be used by anyone, from web designers to casual users. To be able to edit any type of image, it is always better to use a full-featured version of Photoshop. Photoshop is a very powerful tool for editing photos, videos and illustrations. It is also a very powerful and complex software that can be used by professionals or users with the

desire to learn new things. Unlike the photo editing software for iPhone that we

# will review at a later time, Photoshop does not necessarily have the best customer support and the least amount of new features. It also costs more than other photo editing software. However, the features available are some of the best available. The Features Of Photoshop 388ed7b0c7

**Adobe Photoshop CC 2019 Crack + Serial Number Full Torrent**

Photoshop has a built-in T-Marque (not to be confused with MARquee) for starting and stopping video recording. You can also access the T-Marquee using the Command + T shortcut. The T-Marquee will start to record when you load an image or document; you can stop the recording by pressing the Esc key. You can also stop the recording once it is running. To add effects to your video, you can select multiple frames in a video and create a new layer from them. Effects can then be applied to all the selected frames at once using Photoshop's builtin effects. Here are some of

# the best effects you can use: Photoshop's solid color fill effects are a great way to brighten, or darken, your selected area. You can apply black, gray, green, blue, orange or yellow as a fill. Sometimes it is difficult to add a shadow to your object, such as a leaf. One way is to add a diffuse shadow to a solid fill. For example, you can use a gradient layer and change the layer mode from Normal to Saturation. Using Layer Masks, you can mask out

specific parts of an image. The opacity of the layer mask can be modified to get a sharp line border between layers, or you can remove the inner layers of the layer mask to form a solid color. Clipping

# paths are useful for compositing images. You can use a shape, a gradient, or a vector object to create a clipping path. You can then use the path as a mask to cut out part of an image, or you can include the path when compositing another image. If you want to create a different color of ink or paint for text, you can make a color from scratch. You can use a color wheel, such as the Photoshop Color Picker, to select the right color. You can then create the color by choosing the Hue/Saturation option on the Format menu. The Type tool is one of the best ways to create text in Photoshop. Type is a tool that was introduced in Photoshop CS3, but it is an

# extremely useful tool that is important to know. The Type tool can be used to create text or graphic designs. It can be used to make text that is part of an image, and you can insert a text box in your document. You can use the Type tool to create text from

**What's New In Adobe Photoshop CC 2019?**

2. \*\*Drawing tools\*\* You can create your own custom brushes for working with images. The Pen tool lets you select different strokes and alter their size. It's one of the most important tools in Photoshop and can do a lot of creative things, such as freehand illustration, drawing on an image, and illustrating a

# design. 3. \*\*Selector tools\*\* If you have basic understanding of Photoshop, you can use the Selector tool to isolate specific areas of an image. Areas that you isolate with the Selector tool are locked in, so changes made to the image won't affect those specific areas. If the image you are working on is composed of a variety of layers, you can use the Rectangular Selection tool to select specific areas of a layer and create a new layer that is only affected by the selected areas. Then you can do all kinds of tasks with this layer. 4. \*\*Curves\*\* Curves are another effective tool in Photoshop. You can adjust the brightness, contrast, saturation, and hue of the

# image by using the Curves tool. If you find that your image has an uneven brightness or hue, the Curves tool is a great tool to use to even out the image. In Figure 11-9, I have used the Curves tool to increase the brightness of the apples, I have made the colors of the fruit to look more vibrant, and I have darkened the grass, tree leaves, and sky to make the image look more realistic. 5. \*\*Filters\*\* Filters are essentially ways to alter the look and feel of a specific area of an image. You can use filters to give an image a dreamy look, a pastel look, or a look that makes the image glow or look like it's underwater. Photoshop has a vast library of different filters,

# including the following: \* Black & White (8 B&W filter) \* Blur (10 blur filter) \* Colorize (11 Colorize filter) \* Distort (14 Distort filter) \* Dodge & Burn (16 Dodge & Burn filter) \* Filter Forge (20) \* Lens Blur (21 Lens Blur filter) \* Spot Healing Brush (22 Spot Healing Brush filter) \* Vintage Photo (29) And the

Minimum: OS: Windows 7 Processor: 1.8 GHz Dual-Core Memory: 2 GB RAM Graphics: NVIDIA GeForce 310 / ATI Radeon HD 3870 (HDMI Output only) Network: Broadband Internet connection DirectX: Version 9.0 Additional Notes: I have not optimized this game for this platform. Please leave a positive comment, and check out the different charts that are available. Controls: WASD or Arrow Keys - Movement Arrows -

[https://trello.com/c/VBEv8NYb/58-photoshop-2020-version-21-product-key](https://trello.com/c/VBEv8NYb/58-photoshop-2020-version-21-product-key-and-xforce-keygen-download-april-2022)[and-xforce-keygen-download-april-2022](https://trello.com/c/VBEv8NYb/58-photoshop-2020-version-21-product-key-and-xforce-keygen-download-april-2022) [https://www.linkspreed.com/upload/files/2022/07/dYREAla4cV72eg5rPnjW\\_0](https://www.linkspreed.com/upload/files/2022/07/dYREAla4cV72eg5rPnjW_05_6d388efd363e31c4eea5731c65323b75_file.pdf) [5\\_6d388efd363e31c4eea5731c65323b75\\_file.pdf](https://www.linkspreed.com/upload/files/2022/07/dYREAla4cV72eg5rPnjW_05_6d388efd363e31c4eea5731c65323b75_file.pdf) [https://travelwithme.social/upload/files/2022/07/qY8sOrVSaY6hRf7mAnIu\\_0](https://travelwithme.social/upload/files/2022/07/qY8sOrVSaY6hRf7mAnIu_05_15d47bd3cd1ca4a54f3c31f40e67e1d7_file.pdf) [5\\_15d47bd3cd1ca4a54f3c31f40e67e1d7\\_file.pdf](https://travelwithme.social/upload/files/2022/07/qY8sOrVSaY6hRf7mAnIu_05_15d47bd3cd1ca4a54f3c31f40e67e1d7_file.pdf) [https://motif-designs.com/2022/07/05/photoshop-2021-version-22-2-free](https://motif-designs.com/2022/07/05/photoshop-2021-version-22-2-free-mac-win/)[mac-win/](https://motif-designs.com/2022/07/05/photoshop-2021-version-22-2-free-mac-win/) [https://www.pickrecruit.com/wp](https://www.pickrecruit.com/wp-content/uploads/2022/07/Adobe_Photoshop_CC_2015.pdf)[content/uploads/2022/07/Adobe\\_Photoshop\\_CC\\_2015.pdf](https://www.pickrecruit.com/wp-content/uploads/2022/07/Adobe_Photoshop_CC_2015.pdf)

[https://expressionpersonelle.com/photoshop-2022-version-23-4-1-with](https://expressionpersonelle.com/photoshop-2022-version-23-4-1-with-license-key-download-updated-2022/)[license-key-download-updated-2022/](https://expressionpersonelle.com/photoshop-2022-version-23-4-1-with-license-key-download-updated-2022/) [https://superstitionsar.org/photoshop-2021-version-22-3-1-product](https://superstitionsar.org/photoshop-2021-version-22-3-1-product-key-3264bit-latest/)[key-3264bit-latest/](https://superstitionsar.org/photoshop-2021-version-22-3-1-product-key-3264bit-latest/) <http://cyclades.in/en/?p=90887> [https://kraftur.org/wp](https://kraftur.org/wp-content/uploads/2022/07/Adobe_Photoshop_CC_2015_version_17.pdf)[content/uploads/2022/07/Adobe\\_Photoshop\\_CC\\_2015\\_version\\_17.pdf](https://kraftur.org/wp-content/uploads/2022/07/Adobe_Photoshop_CC_2015_version_17.pdf) [http://chanthumbfe.yolasite.com/resources/Photoshop-2021-Version-2201-H](http://chanthumbfe.yolasite.com/resources/Photoshop-2021-Version-2201-HACK--Product-Key-April2022.pdf) [ACK--Product-Key-April2022.pdf](http://chanthumbfe.yolasite.com/resources/Photoshop-2021-Version-2201-HACK--Product-Key-April2022.pdf) [https://shapshare.com/upload/files/2022/07/wF5uhGDghjBgNePjij8W\\_05\\_6d](https://shapshare.com/upload/files/2022/07/wF5uhGDghjBgNePjij8W_05_6d388efd363e31c4eea5731c65323b75_file.pdf) [388efd363e31c4eea5731c65323b75\\_file.pdf](https://shapshare.com/upload/files/2022/07/wF5uhGDghjBgNePjij8W_05_6d388efd363e31c4eea5731c65323b75_file.pdf) [https://www.mil-spec](https://www.mil-spec-industries.com/system/files/webform/Photoshop-2022_19.pdf)[industries.com/system/files/webform/Photoshop-2022\\_19.pdf](https://www.mil-spec-industries.com/system/files/webform/Photoshop-2022_19.pdf) [https://www.cameraitacina.com/en/system/files/webform/feedback/adobe](https://www.cameraitacina.com/en/system/files/webform/feedback/adobe-photoshop-2021-version-2200_21.pdf)[photoshop-2021-version-2200\\_21.pdf](https://www.cameraitacina.com/en/system/files/webform/feedback/adobe-photoshop-2021-version-2200_21.pdf) [http://daysole.yolasite.com/resources/Adobe-Photoshop-Crack-Keygen-With-](http://daysole.yolasite.com/resources/Adobe-Photoshop-Crack-Keygen-With-Serial-number-.pdf)[Serial-number-.pdf](http://daysole.yolasite.com/resources/Adobe-Photoshop-Crack-Keygen-With-Serial-number-.pdf) <http://www.vidriositalia.cl/?p=37555> [https://storage.googleapis.com/paloodles/upload/files/2022/07/4piH5VtmaI8](https://storage.googleapis.com/paloodles/upload/files/2022/07/4piH5VtmaI8UdqkHVjSG_05_15d47bd3cd1ca4a54f3c31f40e67e1d7_file.pdf) [UdqkHVjSG\\_05\\_15d47bd3cd1ca4a54f3c31f40e67e1d7\\_file.pdf](https://storage.googleapis.com/paloodles/upload/files/2022/07/4piH5VtmaI8UdqkHVjSG_05_15d47bd3cd1ca4a54f3c31f40e67e1d7_file.pdf) [https://kansabook.com/upload/files/2022/07/tmR2EK1wjJN4fYeeXd2L\\_05\\_15](https://kansabook.com/upload/files/2022/07/tmR2EK1wjJN4fYeeXd2L_05_15d47bd3cd1ca4a54f3c31f40e67e1d7_file.pdf) [d47bd3cd1ca4a54f3c31f40e67e1d7\\_file.pdf](https://kansabook.com/upload/files/2022/07/tmR2EK1wjJN4fYeeXd2L_05_15d47bd3cd1ca4a54f3c31f40e67e1d7_file.pdf) [https://richard-wagner-werkstatt.com/2022/07/05/photoshop-cc-2019-crack](https://richard-wagner-werkstatt.com/2022/07/05/photoshop-cc-2019-crack-mega-latest/)[mega-latest/](https://richard-wagner-werkstatt.com/2022/07/05/photoshop-cc-2019-crack-mega-latest/) <https://topnotchjobboard.com/system/files/webform/resume/cassfair447.pdf> [https://ecageophysics.com/2022/07/05/photoshop-cc-2015-product-key](https://ecageophysics.com/2022/07/05/photoshop-cc-2015-product-key-free-3264bit/)[free-3264bit/](https://ecageophysics.com/2022/07/05/photoshop-cc-2015-product-key-free-3264bit/) [https://www.raasm.com/sites/default/files/webform/curriculum/hardav219.p](https://www.raasm.com/sites/default/files/webform/curriculum/hardav219.pdf) [df](https://www.raasm.com/sites/default/files/webform/curriculum/hardav219.pdf) [https://www.tailormade-logistics.com/sites/default/files/webform/adobe](https://www.tailormade-logistics.com/sites/default/files/webform/adobe-photoshop-2021-version-2210_15.pdf)[photoshop-2021-version-2210\\_15.pdf](https://www.tailormade-logistics.com/sites/default/files/webform/adobe-photoshop-2021-version-2210_15.pdf) <https://estrahah.com/adobe-photoshop-2021-version-22-4-latest/> [https://www.town.hull.ma.us/sites/g/files/vyhlif3286/f/uploads/hull\\_parking\\_](https://www.town.hull.ma.us/sites/g/files/vyhlif3286/f/uploads/hull_parking_regulations_notice_for_2021.pdf) [regulations\\_notice\\_for\\_2021.pdf](https://www.town.hull.ma.us/sites/g/files/vyhlif3286/f/uploads/hull_parking_regulations_notice_for_2021.pdf) [http://starlibo.yolasite.com/resources/Photoshop-EXpress-](http://starlibo.yolasite.com/resources/Photoshop-EXpress-Nulled---Activation-Code-With-Keygen-3264bit.pdf)[Nulled---Activation-Code-With-Keygen-3264bit.pdf](http://starlibo.yolasite.com/resources/Photoshop-EXpress-Nulled---Activation-Code-With-Keygen-3264bit.pdf) <https://liquidonetransfer.com.mx/?p=38010> [https://merryquant.com/adobe-photoshop-2021-version-22-4-crack-with](https://merryquant.com/adobe-photoshop-2021-version-22-4-crack-with-serial-number-free-latest/)[serial-number-free-latest/](https://merryquant.com/adobe-photoshop-2021-version-22-4-crack-with-serial-number-free-latest/) [https://www.webcard.irish/photoshop-cc-2014-universal-keygen-with](https://www.webcard.irish/photoshop-cc-2014-universal-keygen-with-license-code-download/)[license-code-download/](https://www.webcard.irish/photoshop-cc-2014-universal-keygen-with-license-code-download/) [https://ar4f.com/2022/07/05/photoshop-2021-version-22-4-2-serial-number](https://ar4f.com/2022/07/05/photoshop-2021-version-22-4-2-serial-number-and-product-key-crack-free/)[and-product-key-crack-free/](https://ar4f.com/2022/07/05/photoshop-2021-version-22-4-2-serial-number-and-product-key-crack-free/) [https://ssmecanics.com/photoshop-2022-version-23-1-crack-keygen](https://ssmecanics.com/photoshop-2022-version-23-1-crack-keygen-activation-key-mac-win-latest/)[activation-key-mac-win-latest/](https://ssmecanics.com/photoshop-2022-version-23-1-crack-keygen-activation-key-mac-win-latest/)